# SAS Code for Accelerometer Data Cleaning and Management

Version 1.3

By: Jonathan Boudreau and Mathieu Bélanger

July 30, 2015

Centre de formation médicale du Nouveau-Brunswick

Pavillon J.-Raymond Frenette

18 rue Antonine Maillet,

Moncton, New Brunswick

E1A 3E9

# SAS Code for Accelerometer Data Cleaning and Management

# <span id="page-1-0"></span>Table of contents

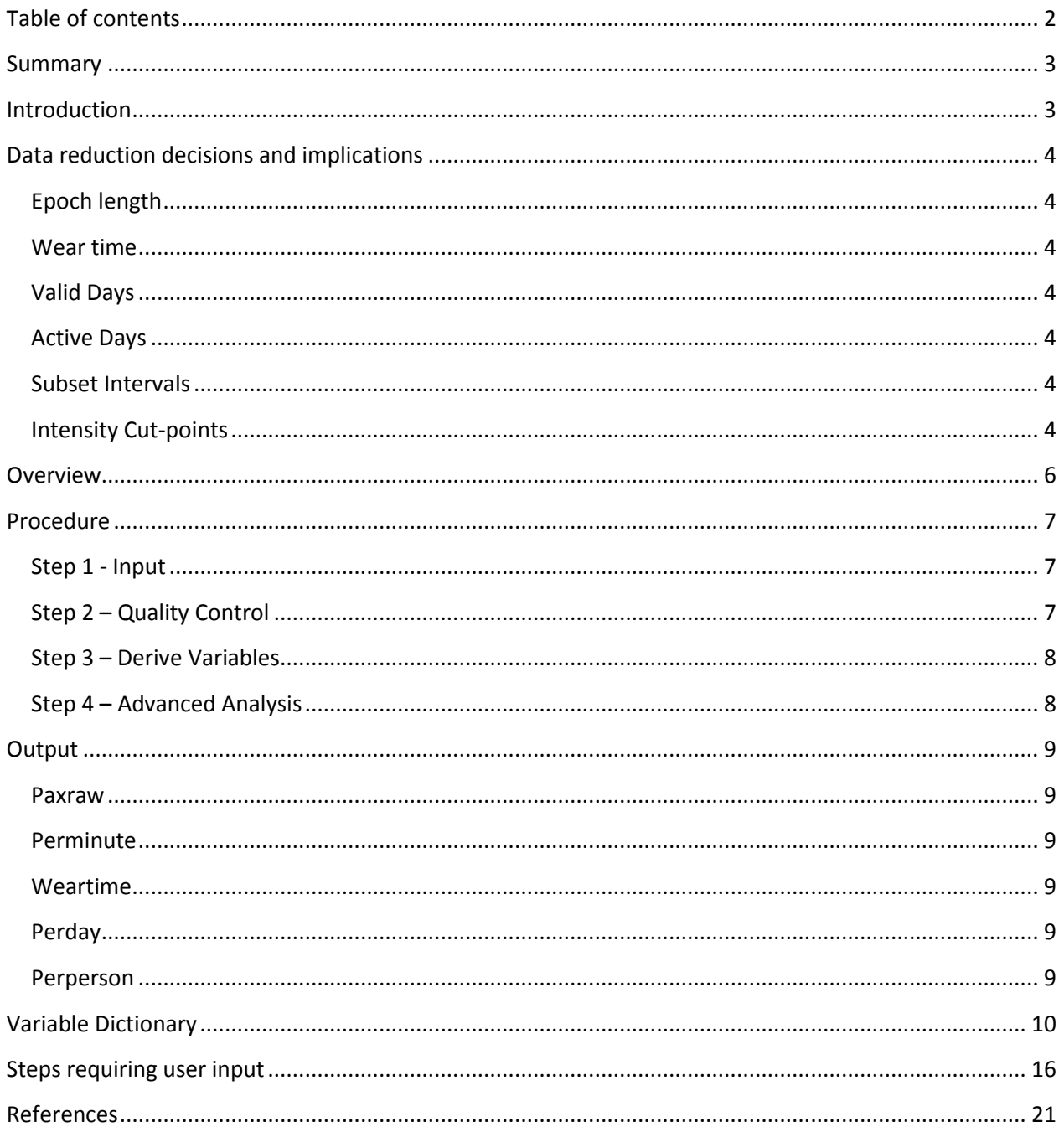

#### <span id="page-2-0"></span>Summary

The SAS code for accelerometer data cleaning and management builds upon available resources to provide researchers with flexible and easily accessible code for the analysis of Actical accelerometer data. The code is based on the Accel+ framework and allows the users to restrict their analysis to particular times and days of the week.

## <span id="page-2-1"></span>Introduction

There is considerable information in the physical activity literature on accelerometer data reduction, analytical procedures, and intensity cut-points. However, researchers who want to analyze their own accelerometer data face considerable challenges given a general lack of standardized information on how to proceed. Some accelerometer device makers have developed software to ease the data management process. These nevertheless come at a considerable cost and with some limitations with regards to the flexibility of how data can be cleaned, modified, and exported.

In the context of the Canadian Health Measures Survey (CHMS), Statistics Canada developed Accel+, which is a SAS-based syntax enabling researchers to analyze their own accelerometer data (developed for Actical accelerometers) in a way that is harmonized with the CHMS. Accel+ provides the annotated SAS code required to convert raw count and step data from the Actical accelerometer into physical activity and sedentary behaviour derived variables.

The SAS code for accelerometer data cleaning and management presented here adapts the Accel+ framework for the Healthy Start / Départ Santé (HSDS) project, and adds flexibility and ease of access for use in other contexts. HSDS is a health promotion initiative aimed at increasing healthy eating and physical activity opportunities in early learning environments. Due to the nature of these environments and the target population, there is an interest to restrict analyses to particular hours during weekdays and to record data in epochs of various lengths. The SAS code for accelerometer data cleaning and management allows this flexibility, and reduces the burden of learning SAS syntax.

In addition, this series of codes allows the researcher to restrict their analyses to a specific interval of the day, and to use epochs (units of time over which data are recorded) of less than 60 seconds while still expressing the final output in minutes. It also lessens the burden of knowing SAS syntax, but does not eliminate the need to understand and make decisions about data reduction techniques.

## <span id="page-3-0"></span>Data reduction decisions and implications

Despite simplifying the analysis, the SAS code for accelerometer data cleaning and management does not eliminate the need to understand and make decisions about data reduction techniques. Users should be aware that alterations to the data reduction steps can markedly affect the derived variables. Researchers using these codes are encouraged to gain a solid understanding of the implications of changing the data reduction steps and to clearly outline their methods in their documentation. Decisions related to data reduction may affect:

<span id="page-3-1"></span>**Epoch length**: An epoch is a unit of time of a given length on which observations are based. For example, an epoch length of 15 seconds would produce 4 observations every minute. To avoid considerable bias, the lengths of the epochs should be shorter than the duration of the phenomenon being measured. Note that shorter epochs may improve accuracy, at the cost of a potentially higher variability. Other factors, such as available memory for storing observations and duration of the study may also affect the choice of the epoch length.

<span id="page-3-2"></span>**Wear time**: The wear time is the total number of hours in a day minus the amount of non-wear time. The non-wear time is defined as the sum of the intervals of length equal or greater than the wear time interruption period, over which only near zero counts are observed. Note that the length of the wear time interruption period may influence whether observations are considered sedentary behaviour or non-wear time.

<span id="page-3-3"></span>**Valid Days**: To be considered valid, a day must meet or exceed the minimum wear time. Observations from invalid days are not considered in the analysis. The HSDS project uses a minimum wear time of 10 hours.

<span id="page-3-4"></span>**Active Days**: To be considered active, valid days must meet or exceed the daily physical activity criteria. The HSDS project considers two physical activity criteria: one for children under the age of 5, and another for children 5 and up. See (SECTION) for details.

<span id="page-3-5"></span>**Subset Intervals (Daycare Hours)**: The HSDS project makes use of a user defined time interval, termed "daycare hours" for which a separate analysis is conducted. This interval is useful for analyzing continuous intervals, such as between 8:30 am and 4:30 pm. Another analysis is also conducted for observations not included in the interval, termed "non-daycare hours".

<span id="page-3-6"></span>**Intensity Cut-points**: The intensity cut-points are the threshold count values used for each level of physical activity. Some intensity cut-points are presented it Table 1, but many other cut-points have been proposed in published literature.

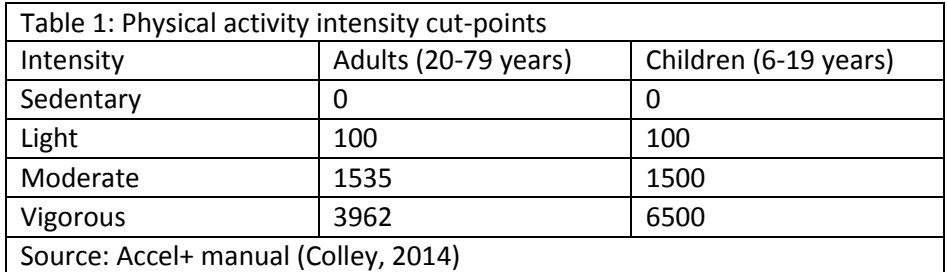

## <span id="page-5-0"></span>**Overview**

The SAS Code for accelerometer data cleaning and management processes data in four steps:

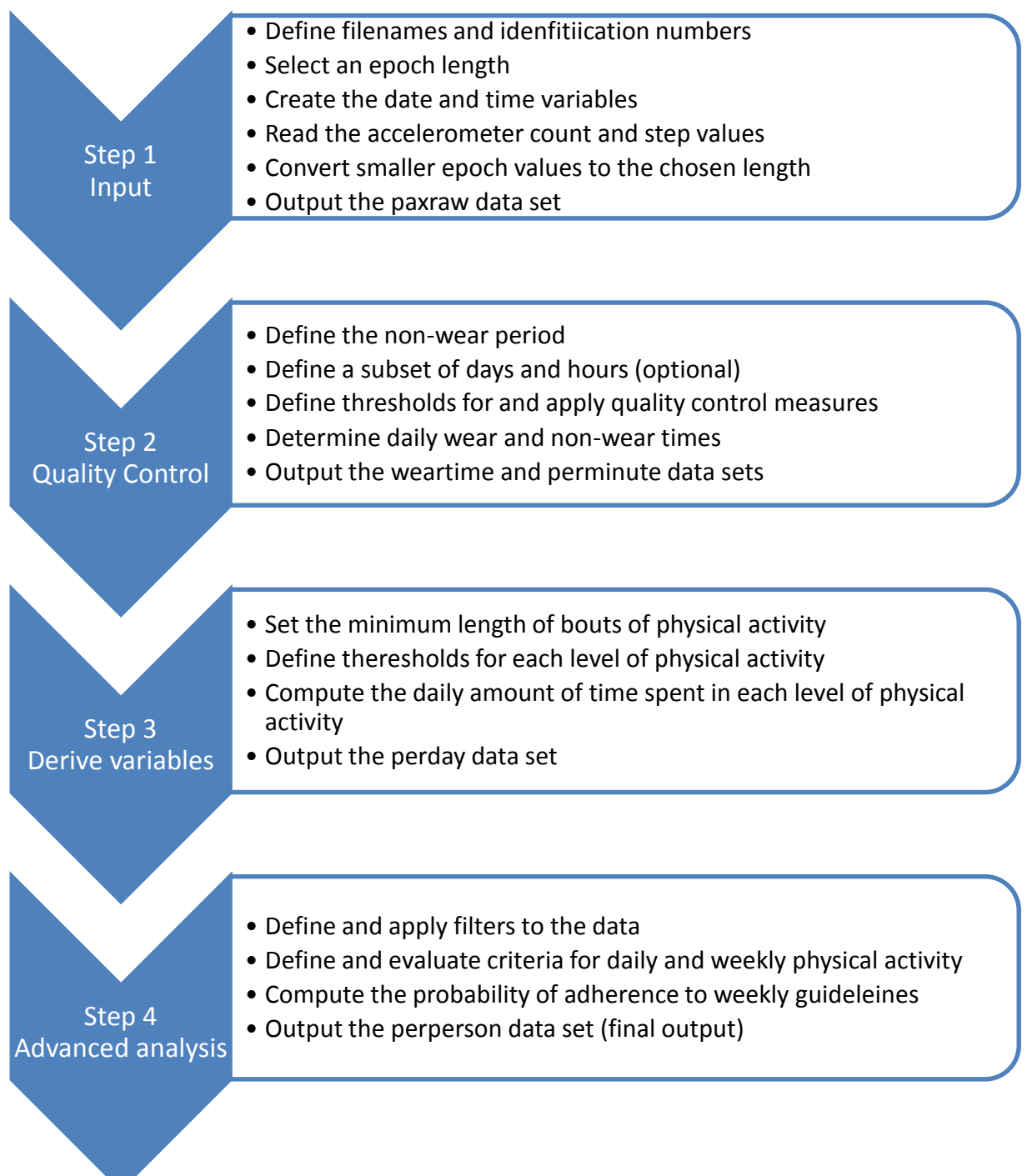

### <span id="page-6-0"></span>Procedure

The following is a more detailed description of the four step procedure used by the SAS code for accelerometer data cleaning and management to process raw Actical data and produce.

#### <span id="page-6-1"></span>**Step 1 - Input**

Input: Multiple .awc files.

#### Output: paxraw

Description: The first step in the SAS code for accelerometer data cleaning and management is to extract the subject identification number, the starting time, the length of epochs, and the raw count and step values from the accelerometer (.awc) files. As each epoch is read from the accelerometer data file, it is assigned a sequential observation number and a date-time value based on the epoch length and starting time. Observations are discarded until the first occurrence of midnight is encountered (00:00:00), after which values are stored sequentially in the paxraw data set until the end of the accelerometer data file or the maximum number of days is attained. If the raw values were recorded in epochs of shorter length than that specified by the user, they are transformed via summing to the appropriate length. A report is then produced, informing the user about the number of observations extracted from each data file.

#### <span id="page-6-2"></span>**Step 2 – Quality Control**

Input: paxraw

 $\overline{a}$ 

#### Output: perminute, weartime

Description: The second step in the SAS code for accelerometer data cleaning and management is to load the paxraw data set from Step 1, compute wear times and to apply quality control measures. The user may also specify days and an interval of time during those days that is of particular interest<sup>1</sup>. Epochs are classified as included or excluded from this subset based on their date-time values (see Step 2.5). Subsequently, the data is subjected to quality control measures. Count and step values exceeding their respective thresholds are labeled as spurious. If the number of spurious observations exceeds the predefined tolerable number, processing of the data is halted and an error is output to the log. Otherwise, spurious values are replaced with the average of neighbouring values and execution of the code continues normally. Optionally, the data may be verified for calibration errors, where a non-zero value is encountered a disproportionally large number of times (see Step 2.7). Data screened in this manner are identified or deleted if the frequency of a non-zero value exceeds a given threshold. Wear and non-wear times are then computed for the entire data set, for observations belonging to the user

 $1$  For the HSDS project, the subset of interest was used to limit the analysis to "daycare hours", thus the terms have been used synonymously throughout the code and the current document.

defined subset, and for observations not included in the subset. Finally, the wear time and cleaned epoch data are output to the weartime and perminute data sets respectively.

#### <span id="page-7-0"></span>**Step 3 – Derive Variables**

Input: perminute, weartime

#### Output: perday

Description: The third step of the SAS code for accelerometer data cleaning and management reads the weartime and perminute data sets from Step 2 and outputs daily values. User defined physical activity thresholds are applied to the epoch data. Bouts, groups of a certain number of epochs (generally 1), and bout intervals, groups of consecutive epochs for which at least a certain number are spent in a specific level of physical activity (usually 8 out of 10 minutes), are established and summed to produce the daily amount of time spent in each level of physical activity. The results are output in the in perday data set.

#### <span id="page-7-1"></span>**Step 4 – Advanced Analysis**

Input: perday

 $\overline{a}$ 

#### Output: perperson

Description: The fourth step of the SAS code for accelerometer data cleaning and management reads the perday data set from Step 3, and outputs daily average values and weekly summaries. The user first establishes daily and weekly physical activity and step criteria, and determines whether these should be evaluated using the entire data set, only the subset of interest (daycare hours), or only the values outside of the subset (non-daycare hours). Days that meet the minimum number of wear time hours are declared valid, while invalid days are dropped from the analysis. Among the valid days, those that meet the physical activity and step criteria are declared active. Using the number of active and valid days, as well as the daily physical activity criterion, a probability of adhering to the daily guidelines is established<sup>2</sup>.

<sup>&</sup>lt;sup>2</sup> The probability of adhering to the daily guidelines is approximated by a beta distribution, and should not be considered reliable when the number of valid days is small.

## <span id="page-8-0"></span>**Output**

At the end of each step, the SAS code for accelerometer data cleaning and management produces one or more data sets, for which a brief description is provided below. The variables contained in each data set are detailed in the next section.

#### <span id="page-8-1"></span>**Paxraw**

The paxraw data set contains the count, step and date-time values for the epoch data. Each entry is uniquely identified by combining the participant's identification number and the observation number, which is attributed to epochs sequentially upon extraction from the accelerometer data file.

#### <span id="page-8-2"></span>**Perminute**

The perminute data set, contrary to its name, stores cleaned epoch count, step and date-time values. The epoch data is divided into wear and non-wear time, and is identified as included or excluded from a user defined interval (daycare hours), based on day of the week and time of day.

#### <span id="page-8-3"></span>**Weartime**

The weartime data set contains the total wear and non-wear time for each day, for each day during daycare hours only, and for each day during non-daycare hours only. This data set is used primarily to pass values from Step 2 to Step 3.

#### <span id="page-8-4"></span>**Perday**

The perday data set presents the daily time spent in each level of physical activity in bouts and bout intervals. Values are presented for the entire day, for daycare hours only, and for non-daycare hours only.

#### <span id="page-8-5"></span>**Perperson**

The perperson data set displays the daily average time spent in each level of physical activity for the entire day, for daycare hours only, and for non-daycare hours only. It also shows the number of valid and active days, attainment of the weekly physical activity and criteria, and probability of adhering to the weekly guidelines (only valid for individuals with 4 or more valid days).

# <span id="page-9-0"></span>Variable Dictionary

The following is a list of the variables, with brief descriptions, that may be found in the data sets output by the SAS code for accelerometer data cleaning and management:

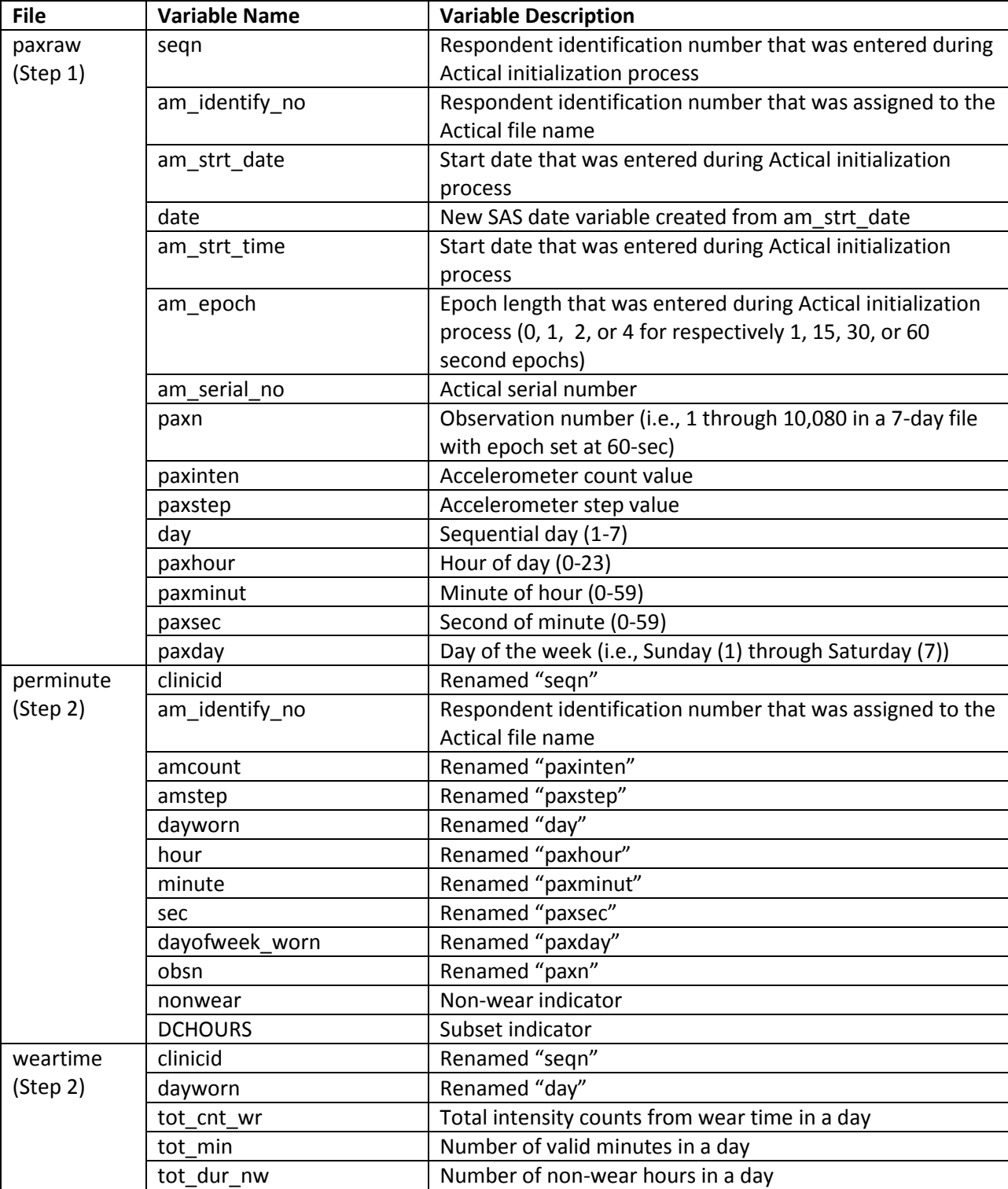

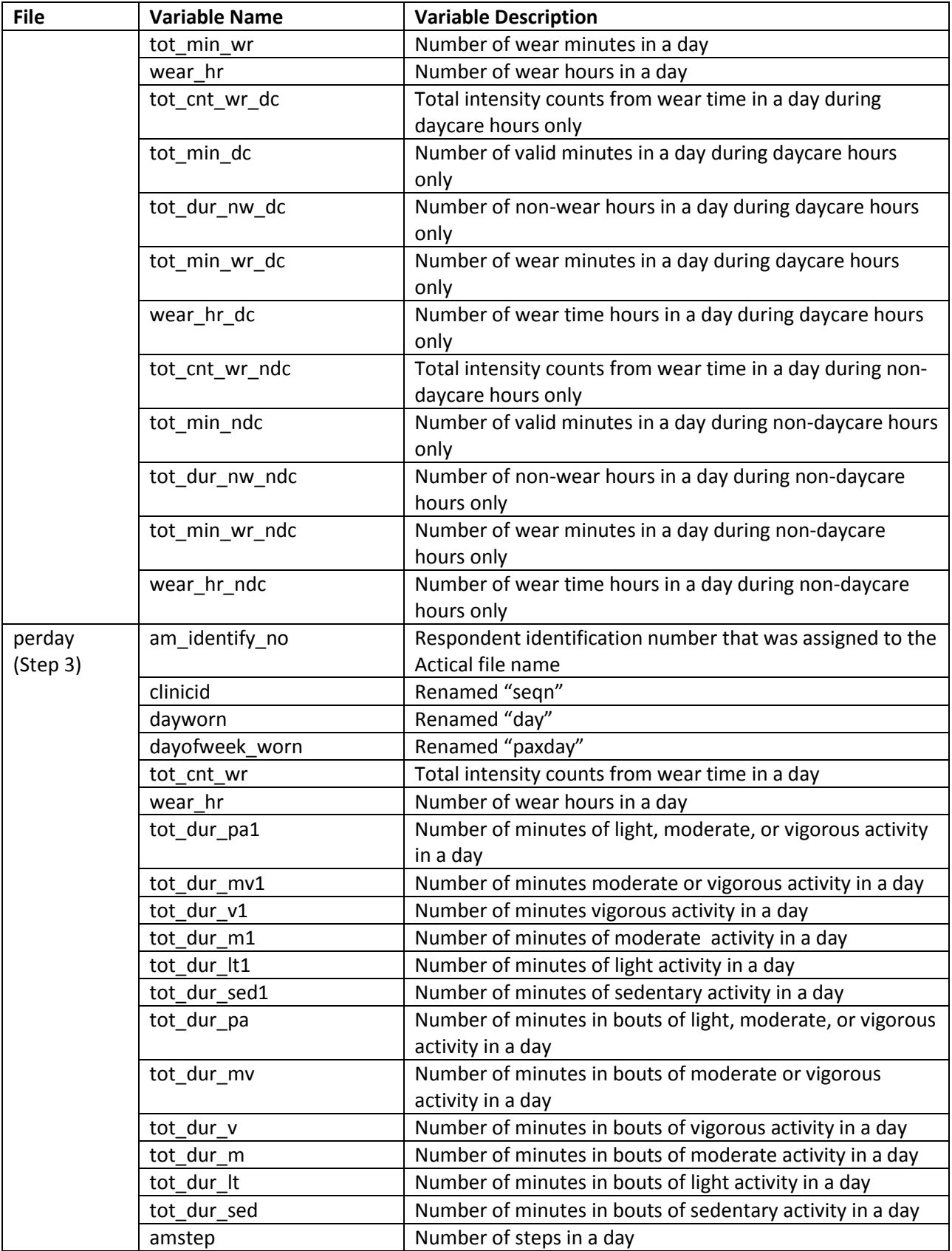

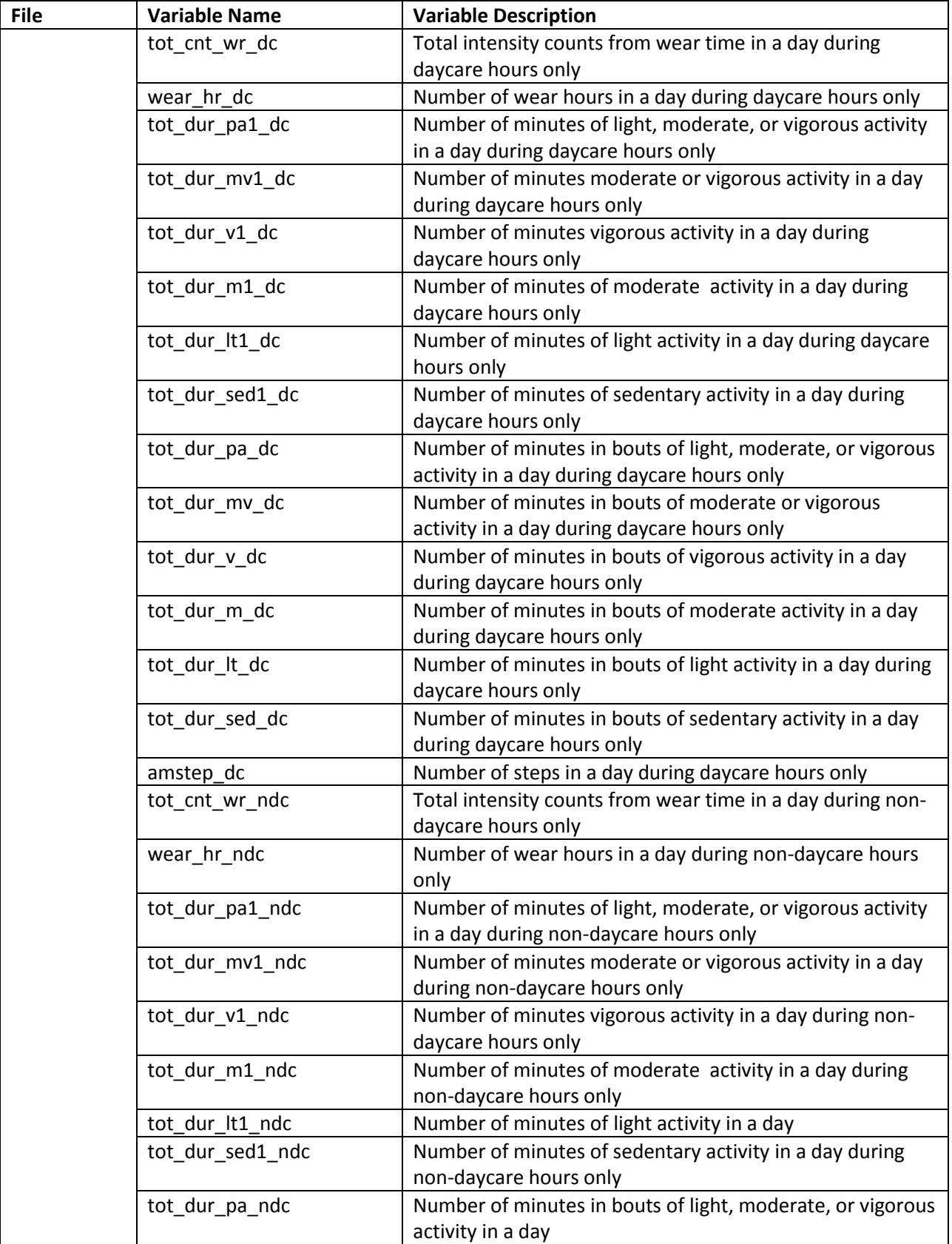

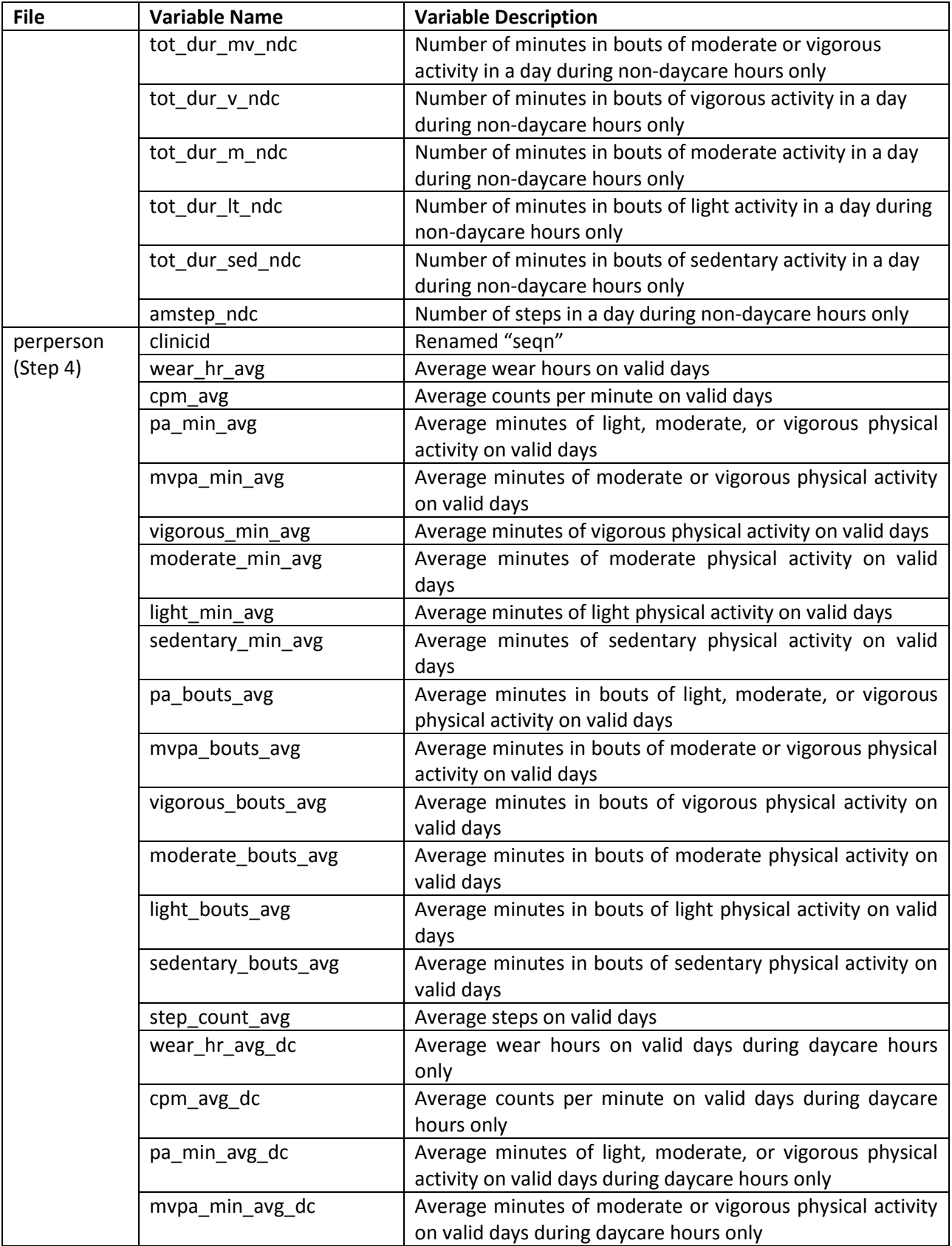

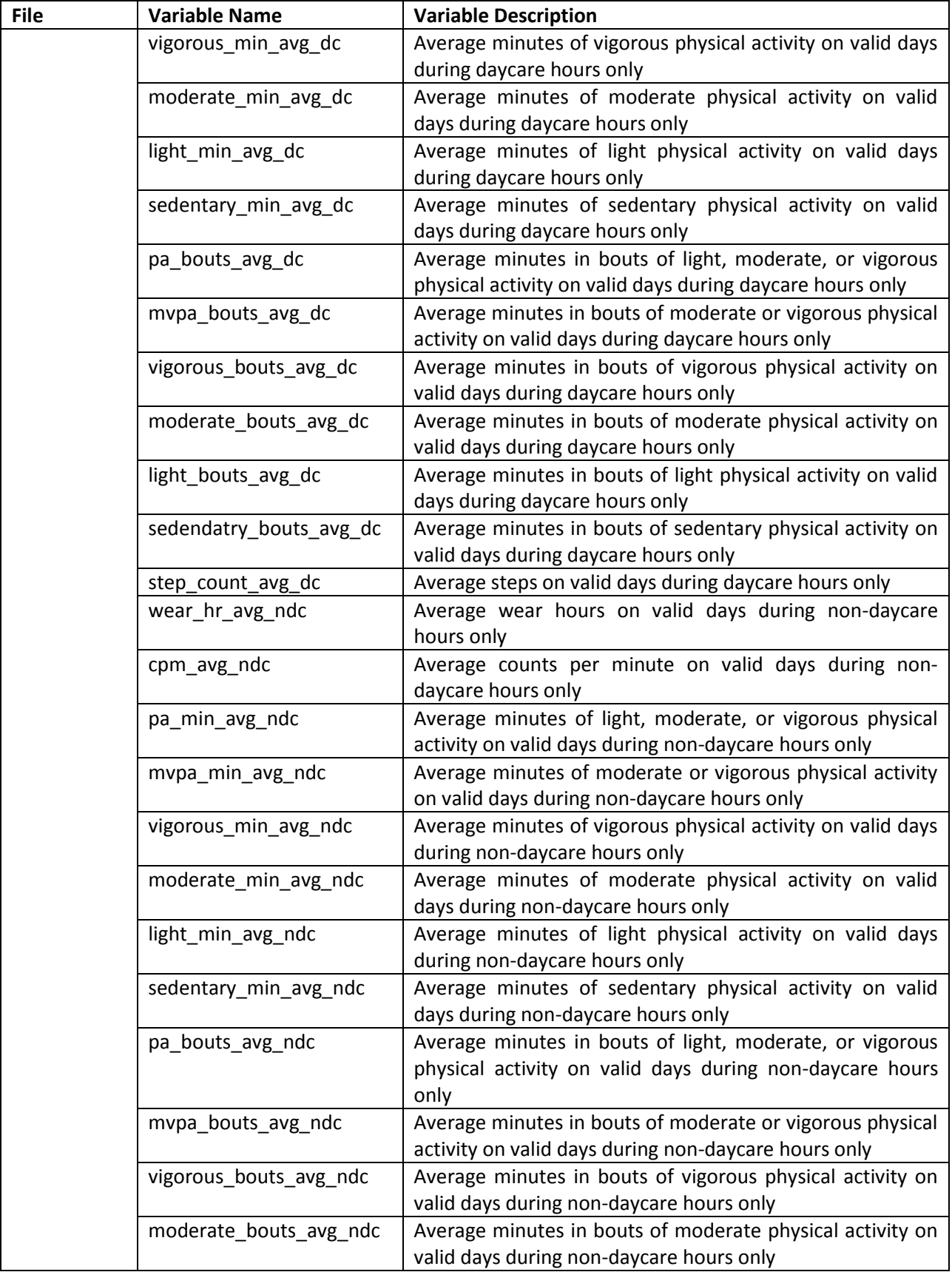

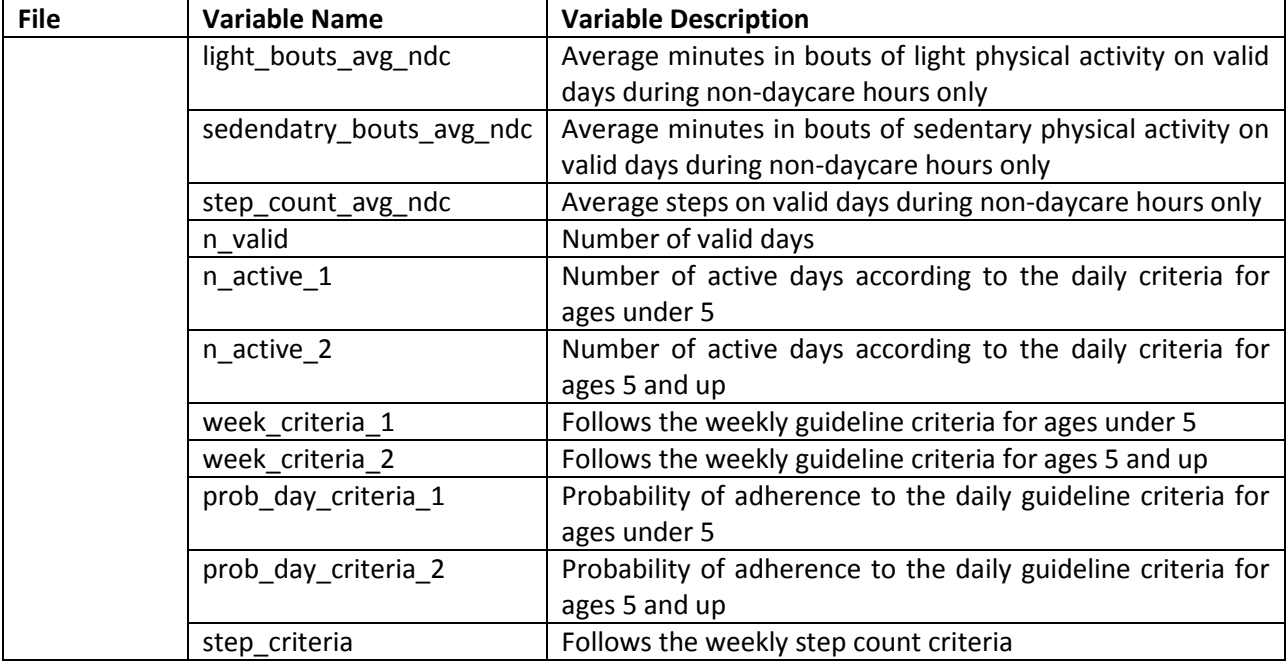

# <span id="page-15-0"></span>Steps requiring user input

At each step, the SAS code for accelerometer data cleaning and management requires certain inputs from the user. The sections requiring inputs, and their default values, are:

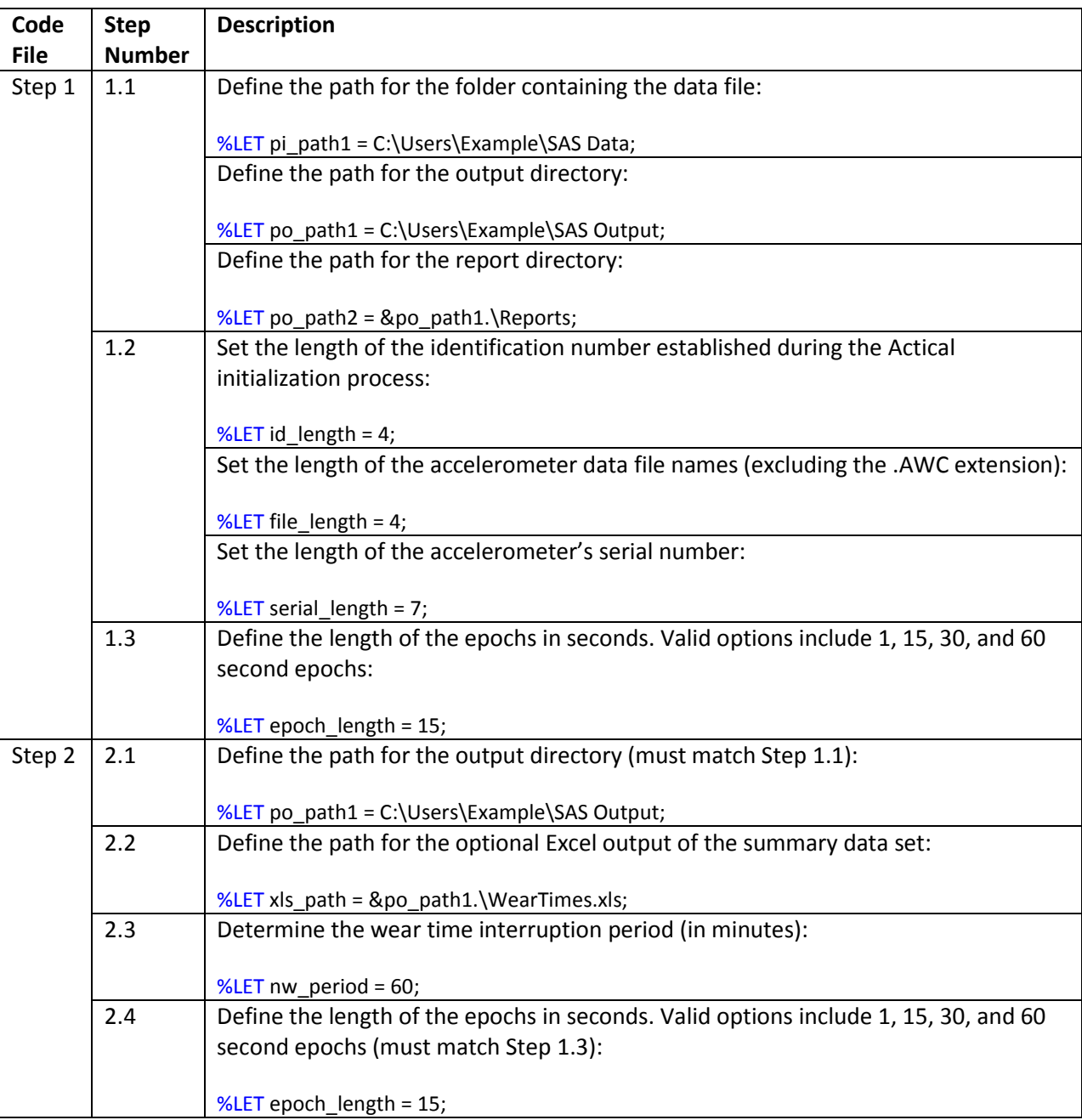

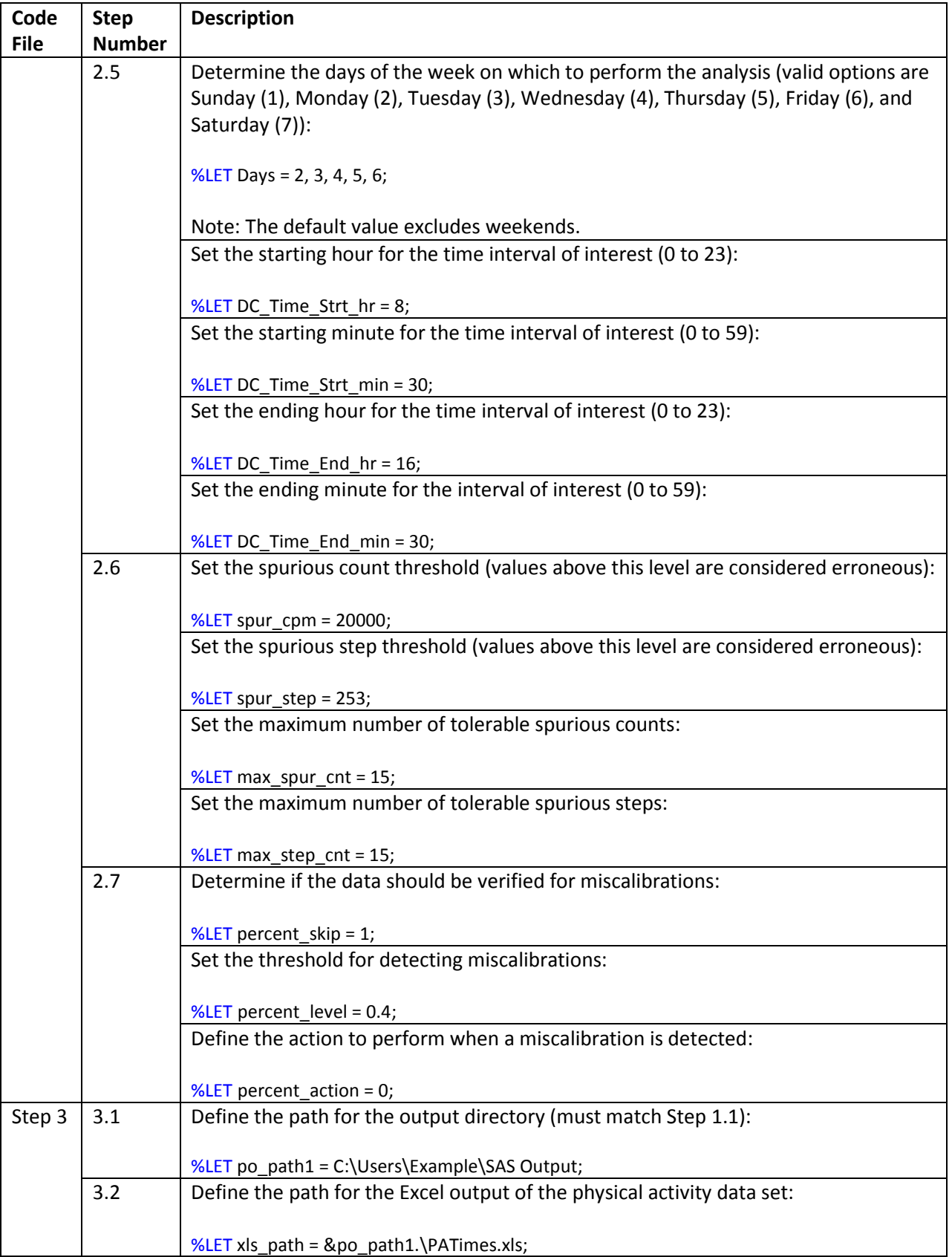

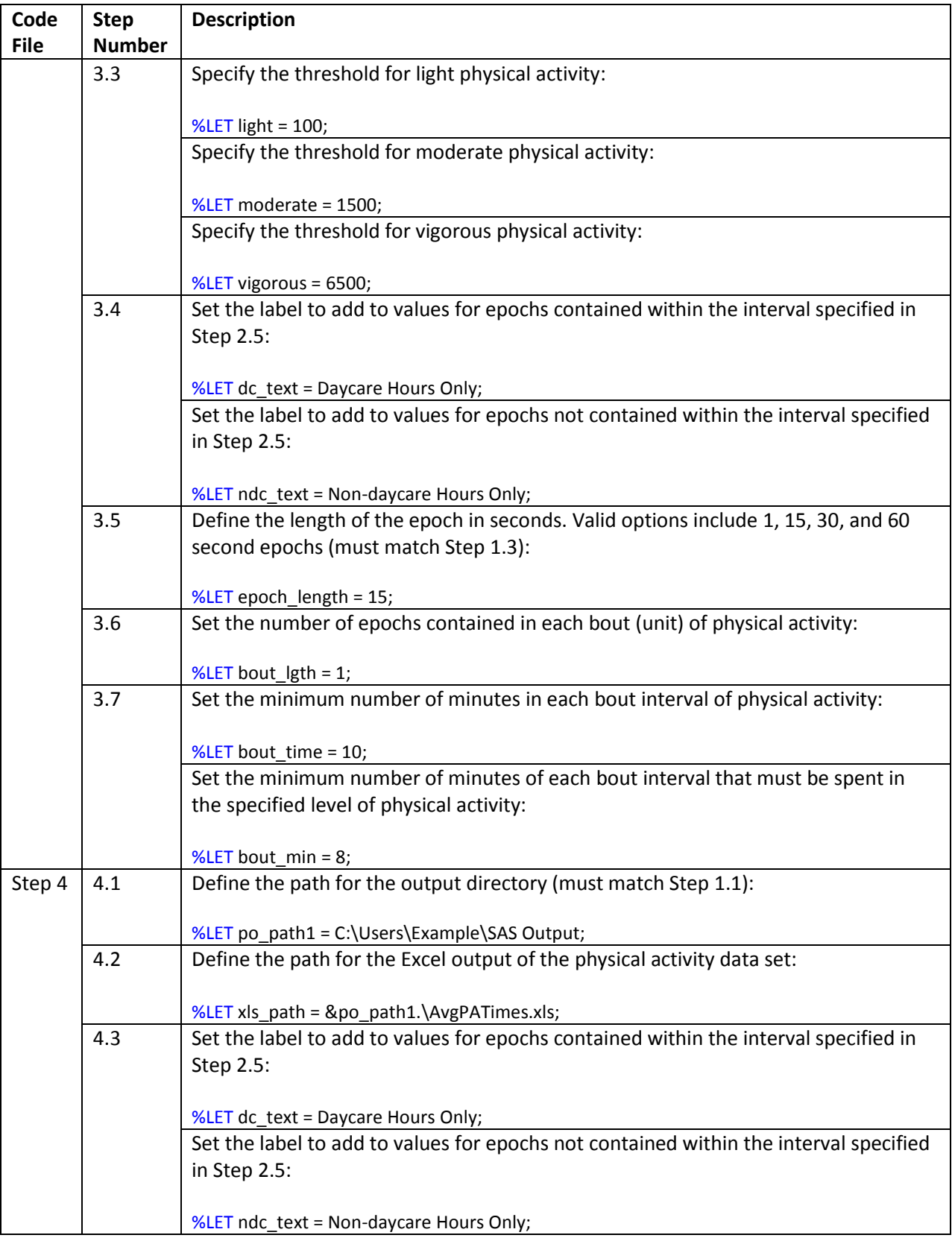

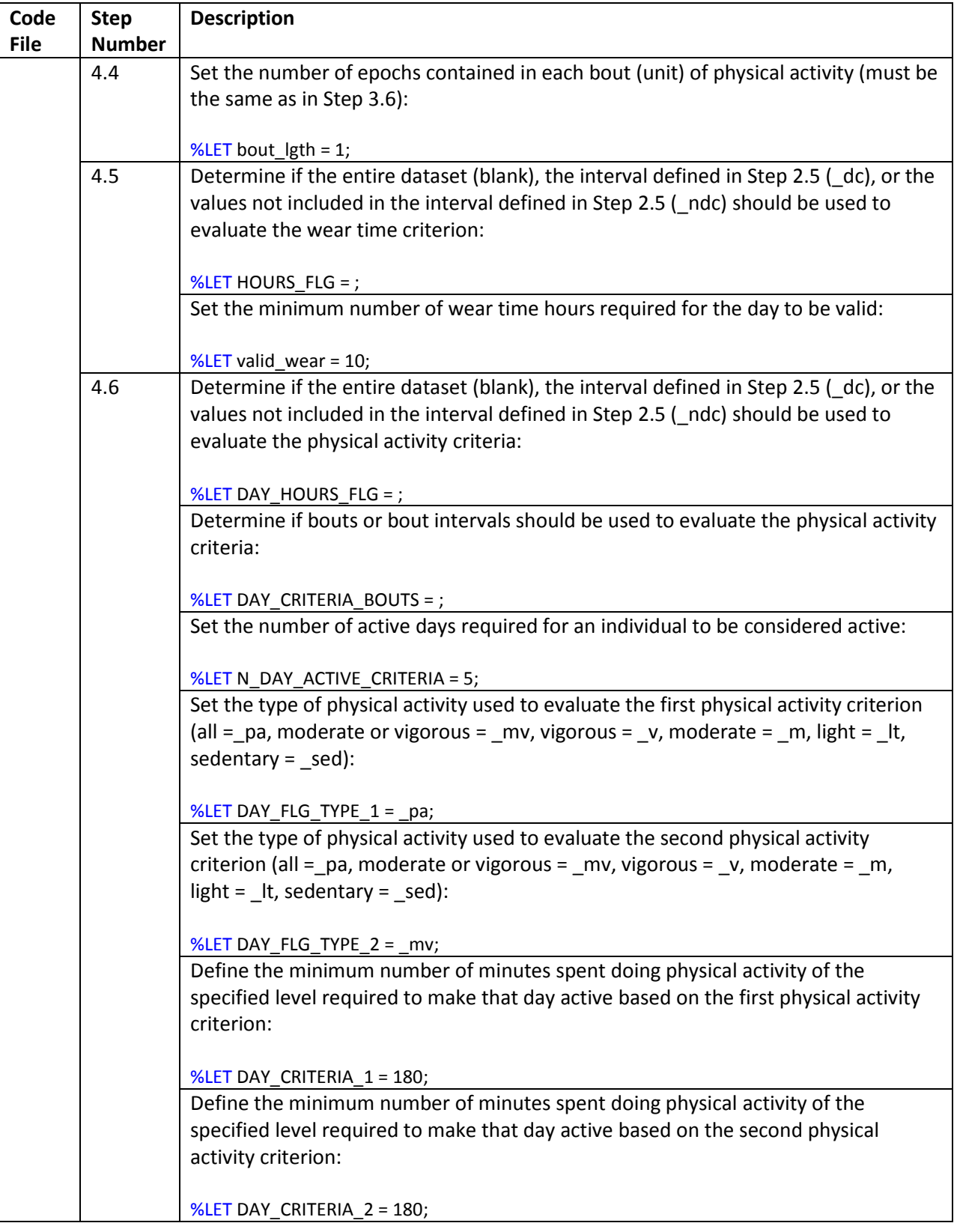

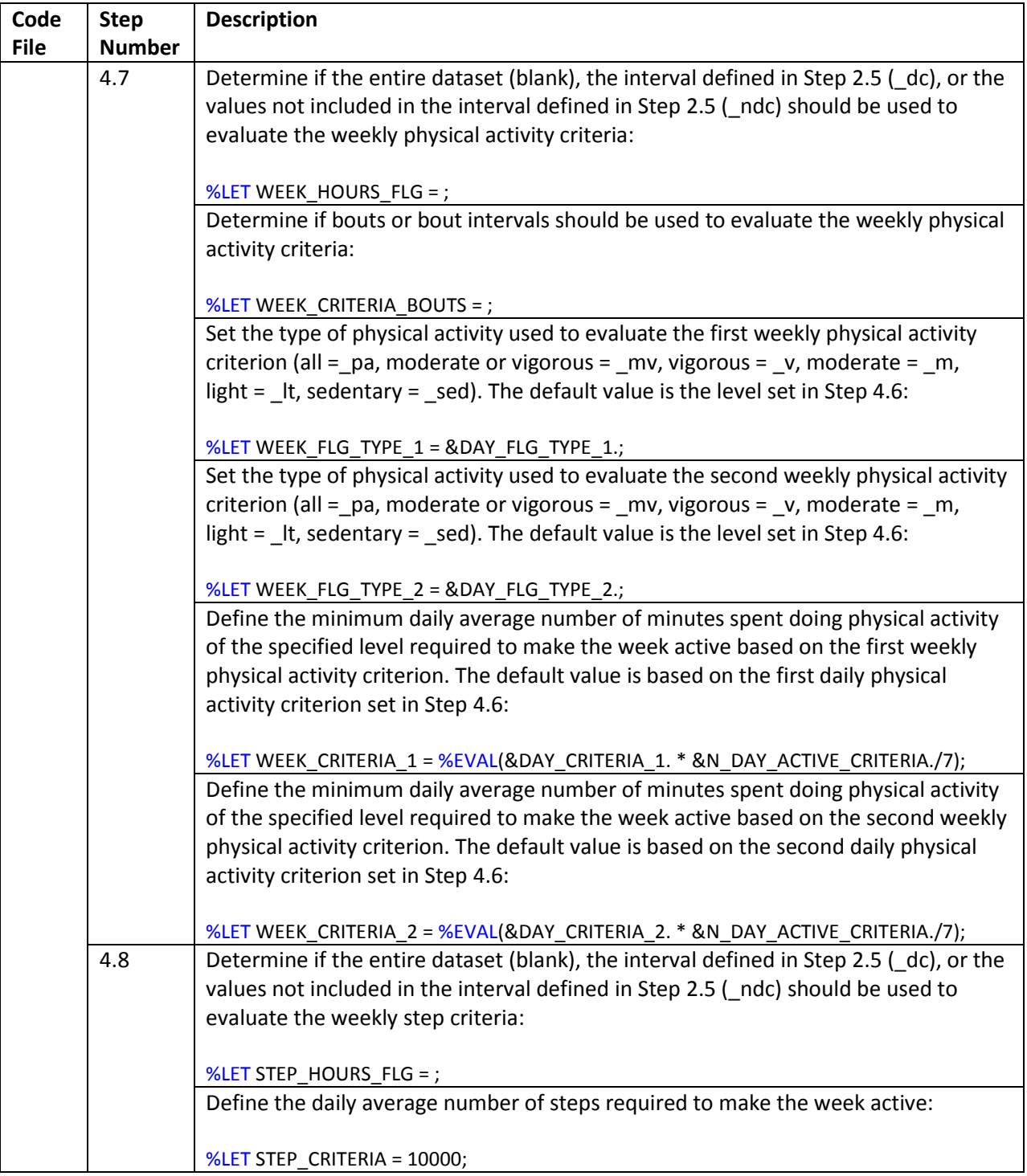

# <span id="page-20-0"></span>References

Colley, RC. Actical Accelerometer Data Analysis Support Tool: Harmonizing with the Canadian Health Measures Survey (Accel+). Available at: [www.haloresearch.ca/accel.](http://www.haloresearch.ca/accel) Accessed: February 27, 2014.